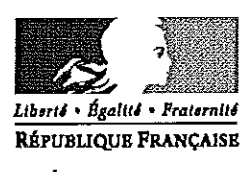

#### PRÉFET DU JURA

26 AVR. 2016

Lons le Saunier, le

DIRECTION DES COLLECTIVITES TERRITORIALES ET DES MOYENS DE L'ETAT

Bureau des Collectivités Territoriales et du Contentieux

Affaire suivie par: Angélina GISO 22: 03 84 86 85 77 Mél : pref-collectivites-Iocales@jura.gouv.fr

Circulaire n° 25

TRANSMISSION PAR MESSAGERIE

Le Préfet du Jura

à

- Monsieur le Président du Conseil Départemental - Mesdames et Messieurs les Maires du département - Monsieur le Président de la Communauté d'Agglomération ECLA - Monsieur le Président de la Communauté d'Agglomération du Grand Dole - Mesdames et Messieurs les Présidents de communautés de communes - Mesdames et Messieurs les Présidents de syndicats intercommunaux et syndicats mixtes (Pour attribution)

- Monsieur le Sous-Préfet de Dole - Madame la Sous-Préfète de Saint-Claude - Monsieur le Président de l'Association des Maires du Jura - Mesdames et Messieurs les Trésoriers (Pour information)

Objet: Télédéclaration de l'Aide publique au développement (APD) des collectivités territoriales (données financières 2015).

P. J. Circulaire du 23 mars 2016 du Ministre des Affaires Etrangères et du Développement International.

Je vous prie de trouver, ci-joint, la circulaire du 23 mars 2016 du Ministre des Affaires Etrangères et du Développement International relative à la Télédéclaration de l'Aide publique au développement (APD) des collectivités territoriales (données financières 2015).

La télédéclaration concerne d'une part les montants que les collectivités territoriales ont alloué dans le cadre de projets menés dans des pays en développement ou versés à des associations locales ou des ONG en France ou dans le pays partenaire afin qu'elles gèrent pour leur compte des projets de développement. Elle concerne, d'autre part, les dépenses de service, charges de suivi des actions et les éventuels montants versés par les collectivités territoriales au bénéfice d'organisations internationales multilatérales. La télédéclaration e-APD 2016 porte sur les montants de l'année calendaire 2015.

Les données devront être saisies en ligne dans la télédéclaration à partir du 15 avril 2016 et jusqu'au 30 mai 2016, délai de rigueur pour être prises en compte par le ministère de l'Economie et des Finances et par l'OCDE.

> Le Préfet, Pour le Préfet et par délégation,

Le Sous-Préfet. / Thjerry OLIVIER

 $\label{eq:2} \frac{1}{2}\sum_{i=1}^N\Phi_{\alpha_i}(\mathbf{x}_i) = \frac{1}{2}\sum_{i=1}^N\sum_{j=1}^N\Phi_{\alpha_j}(\mathbf{x}_i)$ 

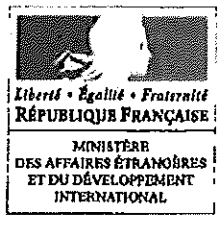

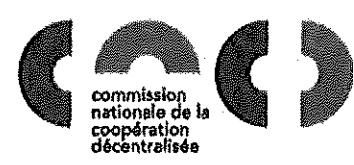

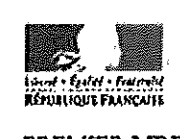

PREMIER MINISTRE

Direction générale de la mondialisation, de la culture, de l'enseignement et du développement international Délégation pour l'action extérieure des collectivités territoriales

Le Délégué Secrétaire générale de la Commission nationale de la coopération décentralisée

NSTOGM/DAECT/BF

Paris, le 23 mars 2016

PREFECTURE DU JURA SERVICE OU COURRIER **ENREGISTREMENT N°** 3 0 MARS 2015 **RESERVE Q POUR ATTRIBUTION | POUR INFORMATION** Le Ministre des Affaires étrangères et du Développement international À Mesdames et Messieurs les Préfets de région, Mesdames et Messieurs les Préfets de département

(métropole et DOM)

Circulaire e-APD 2016 : télédéclaration de l'aide publique au développement OBJET: (APD) des collectivités territoriales (données financières 2015)

REF.: Article L. 1115-6 du code général des collectivités territoriales (CGCT)

RÉSUMÉ : La déclaration par les collectivités territoriales françaises de leurs actions de coopération internationale pour le développement est obligatoire, au titre de l'article L.1115-6 du code général des collectivités territoriales (CGCT). Elle est de plus désormais une condition d'octroi des cofinancements du MAEDI dans le cadre des appels à projets de la DAECT. La télédéclaration de l'APD concerne d'une part, les montants que les collectivités territoriales ont alloués dans le cadre de projets de coopération décentralisée et autres actions extérieures menés dans des pays en développement ou versés à des associations locales ou des ONG (en France ou dans le pays partenaire) afin qu'elles gèrent pour leur compte des projets de développement. Elle concerne, d'autre part, les dépenses de service, les charges de suivi des actions et les éventuels montants versés par les collectivités territoriales au bénéfice d'organisations internationales multilatérales.

Cette procédure concerne les actions d'APD des collectivités territoriales françaises menées en 2015 et sera ouverte sur le site www.cncd.fr du 15 avril au 30 mai 2016. La télédéclaration 2016 portant sur l'année 2015, elle devra être effectuée sur la base des « anciennes régions », impérativement avant le 30 mai 2016, date à laquelle seront fusionnés leurs comptes.

Affaire suivie par Pierre Roy-Lemoureux – <u>pierre roy-lemoureux@diplomatie.gouv.fr</u><br>67, boulevard des invalides – 75007 PARIS 07 SP - Tél. : 01 43 17 62 67

# 1. Télédéclaration de l'aide publique au développement: e-APD 2016

# a. Objectifs

Dans le cadre de l'enquête sur l'APD menée par la Direction générale du Trésor et de la politique économique du ministère de l'Ëconomie et des Finances et du Comité d'aide au développement de l'OCDE, Il est demandé aux collectivités territoriales et aux établissements publics de coopération Intercommunale (EPCI), au titre de l'article L. 1115-6 du Code général des collectivités territoriales. de déclarer en ligne les données portant sur leurs versements au titre de l'aide publique au développement.

 $\mathbf{v}$  $\overline{\mathcal{L}}$ !

# Cette télédéclaration sur le site de la CNCD, www.cncd.fr. est une condition d'octroi d'un coflnancement du MAEDI dans le cadre de ses appels à prolets.

La télédéclaration APD concerne d'une part, les montants que les collectivités territoriales ont alloués dans le cadre de projets menés dans des pays en développement ou versés à des associations locales ou des ONG (en France ou dans le pays partenaire) quand ces dernières gèrent pour leur compte des projets de développement. Elle concerne, d'aulre part, les dépenses de service, les charges de suivi des actions et les éventuels montants versés par les collectivités territoriales au bénéfice d'organisations internationales multilatérales.

La télédéclaration e-APD 2016 porte sur les montants de l'année calendaire 2015.

A cet effet, la Commission nationale de la coopération décentralisée a mis en ligne, comme les années précédentes, une télédéclaration « e-APD 2016» qui est à remplir par les conseils régionaux, les conseils départementaux, les établissements publics de coopération Intercommunale (EPCI) et toutes les communes et métropoles ainsi que leurs groupements :

- ayant mené en 2015 des projets de coopération (ou des Jumelages) avec les pays concernés par l'aide publique au développement (liste consultable sur le site www.diplomatie.gouv.fr/cncd, rubrique « Télédéclaration de l'Aide publique au développement (APD) »),
- ayant affecté en 2015 jusqu'à 1 % de leur budget « eau» à des actions de solidarité internationale et des actions d'aide d'urgence dans le domaine de l'eau et de l'assainissement dans le cadre la Loi Oudln-Santini,
- ayant affecté en 2015 jusqu'à 1 % de leur budget « déchets» à des actions de solidarité internationale et des actions d'aide d'urgence dans le domaine de la gestion des déchets dans le cadre de la 101 du 7 juillet 2014 relative à la politique de développement et de solidarité internationale,
- ayant versé en 2015 des subventions à des associations locales ou des ONG en France ou dans le pays partenaire quand ces dernières gèrent pour leur compte des projets de développement,
- ayant effectué des versements en 2015 au bénéfice d'organisations internationales multilatérales.

Affaire suivie par Pierre Roy-Lamoureux – <u>pierre roy-lamouroux@diplomatie.gouv.fr</u><br>67. boulevard des Invalides – 76007 PARIS 07 SP - Tél. : 01 43 17 62 57

Dans la télédéclaration, il sera demandé aux collectivités territoriales de léiédéclarer leurs montants par pays. par grandes thématiques d'affectation et par secteurs.

La télédéclaratlon 2016 portant sur l'année 2015, elle devra être effectuée sur la base des « anciennes réglons », Impérativement avant le 30 mal 2016, date à laquelle seront fusionnés leurs comptes. Le défaut de cofinancement de l'APD par une ancienne région rendra Inéligible la nouvelle région aux coflnancemenls versés par le MAEDI dans le cadre de ses appels à projets.

Il est particulièrement important pour la France et ses collectivités territoriales de faire reconnaître dans les instances internationales l'effort qu'elles accomplissent en matière d'aide au développement.

Les résultats de cette télédéclaration seront pris en compte par le ministère de l'Economie, et des Finances et par l'OCDE dans le Rapport annuel sur la coopération pour le développement du Comité d'aide au développement (CAO) dans lequel apparaissent les montants des collectivités. Ces données seront également utilisées par l'ensemble des services de la Direction générale de la mondialisation, de la culture, de l'enseignement et du développement international (DGM) du ministère des Affaires étrangères et du Développement international. Elles seront donc très largement diffusées et seront intégrées par année dans les fiches des collectivités contenues dans l'Atlas français de la coopération décentralisée.

# b. Délais

Les données devront être impérativement saisies en ligne dans la télédéclaration du 15 avril au 30 mal 2016, délai de rigueur pour être prises en compte par le ministère de l'Economie et des Finances et par l'OCDE, ainsi que pour pouvoir candidater aux appels à projets en soutien à la coopération décentralisée du MAEDI.

### c. Eléments pratiques

Un guide pratique est accessible sur le site de France Diplomatie du MAEDI dans la rubrique « Politique étrangère de la France », menu « Action extérieure des collectivités territoriales » (www.diplomatie.gouv.fr/cncd), et enfin « Télédéclaration de l'Alde publique au développement (APD) ».

La télédéclaration est accessible depuis le portail de la coopération décentralisée sur France Diplomatie à l'adresse www.cncd.fr.

Afin de déclarer leurs montants, les agents des collectivités territoriales doivent disposer de codes d'accès.

Si les agents ne disposent pas de codes d'accès, Ils doivent créer un profil à partir de la page d'accueil **www.cncd.fr.** Lors de la saisie du formulaire d'inscription, ils choisiront eux-mêmes un identifiant et un mot de passe. Ces codes leurs permettront d'accéder à la téléprocédure ;

En cas d'oubli ou perte de leurs codes d'accès, les agents les retrouveront grâce à la  $\ddot{\phantom{1}}$ procédure en ligne sur www.cncd.fr, Ils leurs seront adressés automatiquement par courriel.

Vous voudrez bien porter la présente circulaire à la connaissance de toutes les collectivités territoriales, de leurs groupements et de tous les EPCI, de votre ressort territorial, menant des coopérations décentralisées y compris des jumelages, même européens, et des coopérations menées dans le cadre de la loi Oudin-Santini ou de la loi du 7 Juillet 2014.

i  $\left\{ \right.$ 

Bertrand Fort Délégué pour l'action extérieure des collectivités territoriales Secrétaire générale de la Commission nationale de la coopération décentralisée

Affaire suivie par Pierre Roy-Lamoureux – <u>pierre roy-lamoureux@din/omatie.gouv.fr</u><br>67, boulevard des invalides – 76007 PARIS 07 SP – 76I. : 01 43 17 62 57

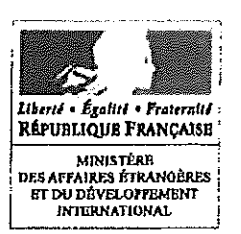

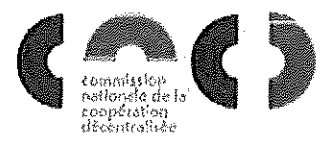

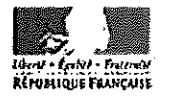

PREMIER MINISTRE

Paris. le 23 mars 2016

Direction générale de la mondialisation, de la culture, de l'enseignement et du développement International Délégation pour l'action extérieure des **FREELETGRE OU JURA** collectivités territoriales **SERVICE OU COURRIER** ENREGISTREMENT Nº Le Délégué Secrétaire générale de la Commission nationale  $\stackrel{<}{\scriptstyle \sim} 0$  (Mag  $\stackrel{<}{\scriptstyle \sim} 00$ de la coopération décentralisée **RESERVE CJ** POUR ATTRIBUTION | POUR INFORMATION N° /DGM/DAECT/BF 'fI1 Le Ministre des Affaires étrangères et du Développement international à Mesdames et Messieurs les Préfets de région et de département (Métropole et DOM) OBJET: Circulaire: campagne 2016 de mise à jour de l'Atlas français de la coopération décentralisée

REF. : Article L. 1115·6 du code général des collectivités territoriales (CGCT)

RÉSUMÉ : La mise à jour régulière de l'Atlas français de la coopération décentralisée par les collectivités territoriales elles·mémes est obligatoire pour pouvoir obtenir un ooflnancement du MAEDI (DGMIDAECT) à travers ses appels à projets.

Dans le oadre de la poursuite de la oampagne annuelle de mise à jour de cet Atlas lancée par la DGMIDAECT, les collectivités territoriales françaises à ce jour recensées dans l'Atlas (conseils régIonaux, conseils départementaux, communautés urbaines, structures intercommunales, métropoles, communes, EPCI), ainsi que les nouvelles collectivités qui auraient, entre temps, engagé des ooopératlons décentralisées, doivent impérativement mettre à jour leurs données sur le site www.cncd.fr.

# 1. L'Atlas francais de la coopération décentralisée: vitrine pour les collectivités territoriales et outil au service de la mutualisation

Depuis 2009, la Commission nationale de la coopération décentralisée (CNCD) met à la dispOSition de tous, en libre accès, un Atlas qui recense les actions extérieures menées par les collectivités territoriales françaises à l'aide de fiches· projets.

A ce jour, on dénombre:

- 4803 collectivités territoriales françaises engagées â l'intemational,
- 8715 collectivités locales partenaires dans 146 pays,
- 12708 projets de coopération décentralisée.

Sur le site de l'Atlas, les collectivités territoriales disposent de plusieura pages permettant de présenter:

- Les noms des élus et cadres territoriaux en charge des relations Internationales,
- la liste des associations et réseaux internationaux auxquels elles adhèrent et/ou qu'elles utilisent pour leurs actions extérieures,
- leur aide publique au développement (montants par année) à condition que celle-ci ait été déclarée dans le cadre de la télédéclaratlon APD lancée chaque année entre avril et juin par la DGM/DAECT,
- leurs projets de coopération décentralisée.  $\mathbf{r}$

Le site de l'Atlas intégrera en 2016 les changements introduits par la 101 portant sur la Nouvelle Organisation Territoriale de la République (loi NOTRe). Les informations sur l'action extérieure des conseils régionaux qui fusionnent seront réunies et les nouveaux conseils régionaux auront accès à l'ensemble des données renseignées par ses anciennes réglons constitutives à compter du 30 mai 2016.

La mise à jour régulière de l'Atlas français de la coopération décentralisée est obligatoire pour pouvoir prétendre aux cofinancements attribués par le MAEDI (DAECT) dans le cadre de ses appels A projets.

### Il. Campagne de mise à jour

#### 1, Où les collectivités peuvent-elles consulter les pages les concernant dans l'Atlas français de la coopération décentralisée ?

La page concernant chaque collectivité territoriale dans l'Atlas français est consultable à partir de la page d'accueil du site de la CNCD www.cncd.fr, menu « Atlas et bourse partenariats ».

Les collectivités y trouveront notamment une cartographie de leurs coopérations ainsi que le détail des projets qu'elles mènent (fiches-projets).

### 2. Comment mettre à jour ses données ?

Après Identification, les collectivités accèderont à leur espace réservé, et pourront mettre à jour l'ensemble des données qui les concernent et qui apparaissent dans l'Atlas. Une téléprocédure de mise à jour est disponible via l'onglet « Mes projets ».

Afin de pouvoir mettre à jour ces données, les agents des collectivités doivent disposer de codes d'accès (Identifiant et mot de passe). Si ce n'est pas le cas, ils doivent créer un compte à partir de la page d'accueil (www.cncd.fr). En cas d'oubli des identifiants, une procédure est accessible à partir de cette page d'accueil et ils seront adressés automatiquement par courriel.

Un guide pratique relatif à la rnlse à jour de l'Atlas est disponible à l'adresse suivante: www.diplomatie.gouv.fr/cncd, rubrique « Ressources et bibliothèque de l'AECT », « Outils et méthodes pour la coopération décentralisée », et enfin « Cofinancements : outils et guides pratiques ».

### Cing parties doivent être vérifiées et éventuellement mises à jour :

#### a. Elus et cadres territoriaux

· ,

 $\mathbf{A}$  .

Les collectivités vérifieront les prénoms, noms, titres et courriels des élus et cadres territoriaux en charge des relations Internationales recensés. Elles peuvent les modifier, les supprimer et ajouter de nouveaux contacts. Il est impératif de bien vérifier l'adresse courriel saisie.

A la suite des élections locales, les collectivités territoriales porteront une attention particulière à la mise à jour des données notamment dans le cas de renouvellement des équipes.

### b. Associations et réseaux internationaux

Les collectivités vérifieront que les associations et les réseaux internationaux auxquels elles adhérent et/ou qu'elles utilisent pour leurs actions extérieures sont bien intégrés. Elles pourront les supprimer ou ajouter de nouvelles associations ou réseaux.

#### c. Coopérations décentralisées

Les collectivités trouveront dans cette partie un bilan des coopérations décentralisées qu'elles mènent, classées par pays.

- Pour chaque pays, elles vérifieront que le nom de leurs partenaires est correctement orthographié (pas Intégralement en majuscules). Si cette coopération est un jumelage, elles vérifieront que la case correspondante est bien cochée. Sile projet est mutuallsé, elles veilleront à l'indiquer et à Inscrire l'ensemble de leurs partenaires.
- Pour chaque pays, elles vérifieront que les fiches-projets sont complètes et détaillées. Les collectivités compléteront le plus de champs possibles. Pour modifier une fiche, il suffit de cliquer sur le bouton « éditer » (symbolisé par une Icône en forme de crayon) sur la ligne correspondant au projet. Si un projet entier a été rentré par erreur, un bouton « archiver » (représenté par une icône en forme de dossier) est disponible. L'archivage d'un projet permet de ne plus l'afficher sur l'Atlas mals ne le supprime pas.
- Pour les projets cofinancés par le MAEDI, elles devront veiller à faire apparaître le montant exact du cofinancement versé.

### 3. Comment valider une modification?

Une fols la mise à jour faite, Il est Impératif de passer en revue toutes les étapes de la téléprocédure pour arriver à la dernière étape « Validation» qui permet de valider définitivement la modification.

# III. Contacts

Les secrétariats généraux pour les affaires régionales (SGAR) des préfectures de région interviennent directement dans l'instruction et le suivi des projets en donnant leur avis, et assurent un rôle de contrôle de légalité de l'ensemble du processus (aide à la décision, délégation de'crédits, contribution à la communication de l'Etat en région).

Pour tout demande d'information, les collectivités territoriales peuvent prendre l'attache de leur correspondant au sein des SGAR de leur préfecture de région ou à la DAECT auprès de:

Pierre ROY-LAMOUREUX Secrétaire financier auprès du Délégué pour l'action extérieure des collectivités territoriales pierre.roy-Iamoureux@diplomalis.gouv.fr

Vous voudrez bien porter la présente circulaire à la connaissance de toutes les colleotlvltés territoriales et de tous les EPCI, de votre ressort territorial, menant des projets de ooopérations décentralisées y compris tous les jumelages, même européens, et les coopérations menées dans le oadre de la 101 Oudin-Santlnl ou de la loi de solidarité et de développement internationale du 7 juillet 2014.

Bertrand FORT

Délégué pour l'action extérieure des collectivités territoriales Le Seorétaire général de la Commission nationale da la Coopération décentralisée